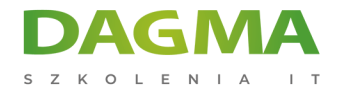

Szkolenie

## **Zarządzanie siecią w systemie Windows Server 2016**

[Strona szkolenia](https://szkolenia.dagma.eu/szkolenia,catalog,38579/zarzadzanie-siecia-w-systemie-windows-server-2016?utm_source=Promo&utm_medium=PDF&utm_content=P52-1-PDF-tid:38579-date:2025-02-06&utm_campaign=Promo52-1-Training-Description) | [Terminy szkolenia](https://szkolenia.dagma.eu/szkolenia,catalog,38579/zarzadzanie-siecia-w-systemie-windows-server-2016?utm_source=Promo&utm_medium=PDF&utm_content=P52-1-PDF-tid:38579-date:2025-02-06&utm_campaign=Promo52-1-Training-Description) | [Rejestracja na szkolenie](https://szkolenia.dagma.eu/szkolenia,register,step-1,38579/zarzadzanie-siecia-w-systemie-windows-server-2016?utm_source=Promo&utm_medium=PDF&utm_content=P52-1-PDF-tid:38579-date:2025-02-06&utm_campaign=Promo52-1-Training-Description) | [Promocje](https://szkolenia.dagma.eu/promocje?utm_source=Promo&utm_medium=PDF&utm_content=P52-1-PDF-tid:38579-date:2025-02-06&utm_campaign=Promo52-1-Training-Description)

# **Opis szkolenia**

# **Szkolenie skierowane jest do specjalistów IT odpowiedzialnych za planowanie, wdrażanie i konfigurację usług sieciowych w środowisku Windows Server 2016.**

Szkolenie realizowane na podstawie kursu MS 20741.

Szkolenie to obejmuje swoim zakresem podstawy IP, technologii zdalnego dostępu i inne bardziej zaawansowane treści, włączając w to Sieć Definiowaną Programowo (Software Defined Networking).

#### **Wymagania:**

- Doświadczenie w pracy z systemem Windows Server 2008 lub Windows Server 2012
- Znajomość topologii i architektury sieciowej jak LAN, WAN i WiFi
- Doświadczenie i wiedza na temat funkcji Hyper-V i wirtualizacji
- Doświadczenie w pracy z systemami operacyjnymi Windows, takich jak Windows 8.1 lub Windows 10
- Doświadczenie w pracy w dużym środowisku infrastruktury Windows Server
- Znajomość modelu ISO/OSI

### **Po ukończeniu szkolenia uczestnicy potrafią:**

- Planować i wdrożyć sieć IPv4
- Wdrożyć funkcję Direct Access
- Wdrożyć wirtualne sieci prywatne (VPN)
- Konfigurować zaawansowane funkcje sieciowe

Adres korespondencyjny:

DAGMA Szkolenia IT | ul. Bażantów 6a/3 | Katowice (40-668) tel. 32 793 11 80 | szkolenia@dagma.pl szkolenia.dagma.eu

DAGMA Sp. z o.o. z siedzibą w Katowicach (40-478), ul. Pszczyńska 15<br>Sąd Rejonowy Katowice-Wschód w Katowicach Wydział VIII Gospodarczy Numer KRS: 0000130206, kapitał zakładowy: 75 000 zł Numer NIP: 634-012-60-68, numer REGON: 008173852

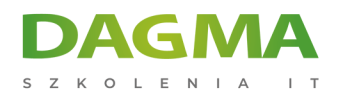

Wdrożyć sieci w oddziałach firmy

## **Szkolenie prowadzone jest w języku polskim.**

# **Program szkolenia**

#### **Moduł 1: Planowanie i wdrażanie sieci IPv4**

- Planowanie adresacji IPv4
- Konfiguracja IPv4 na hoście
- Zarządzanie i rozwiązywanie problemów z łącznością sieciową IPv4

#### **Moduł 2: Wdrażanie serwera DHCP**

- Wstęp do roli serwera DHCP
- Wdrożenie DHCP
- Zarządzanie i rozwiązywanie z DHCP

#### **Moduł 3: Wdrażanie IPv6**

- Wstęp do adresacji IPv6
- Konfiguracja IPv6 na hoście
- Wdrożenie współistnienia IPv4 i IPv6
- Przejście z IPv4 na IPv6

#### **Moduł 4: Wdrażanie DNS**

- Wdrażanie serwerów DNS
- Konfigurowanie stref DNS
- Konfigurowanie rozwiązywania nazw pomiędzy strefami DNS
- Konfigurowanie integracji DNS z Active Directory Domain Services (AD DS)
- Konfigurowanie zaawansowanych ustawień DNS

### **Moduł 5: Wdrażanie i zarządzanie usługami IPAM**

- Omówienie usługi IPAM
- Wdrażanie usługi IPAM
- Zarządzanie przestrzeniami adresów IP przy użyciu usługi IPAM

Adres korespondencyjny:

DAGMA Szkolenia IT | ul. Bażantów 6a/3 | Katowice (40-668) tel. 32 793 11 80 | szkolenia@dagma.pl szkolenia.dagma.eu

DAGMA Sp. z o.o. z siedzibą w Katowicach (40-478), ul. Pszczyńska 15<br>Sąd Rejonowy Katowice-Wschód w Katowicach Wydział VIII Gospodarczy Numer KRS: 0000130206, kapitał zakładowy: 75 000 zł Numer NIP: 634-012-60-68, numer REGON: 008173852

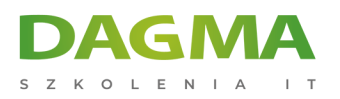

#### **Moduł 6: Zdalny dostęp w Windows Server 2016**

- Wstęp do zdalnego dostępu
- Wdrażanie Web Application Proxy

#### **Moduł 7: Wdrażanie DirectAccess**

- Wstęp do Direct Access
- Wdrażanie DirectAccess za pomocą Getting Started Wizzard
- Wdrażanie i zarządzanie zaawansowaną infrastrukturą DirectAccess

#### **Moduł 8: Wdrażanie sieci VPN**

- Planowanie sieci VPN
- Wdrażanie sieci VPN

#### **Moduł 9: Wdrażanie infrastruktury sieciowej w oddziałach firmy**

- Funkcje sieci i zagadnienia dotyczące oddziałów
- Wdrażanie Rozproszonego systemu Plików (Distributed File System- DFS) w oddziałach
- Wdrażanie usługi Branch Cache dla oddziałów

### **Moduł 10: Konfiguracja zaawansowanych usług sieciowych**

- Wstęp do usług sieciowych wysokiej wydajności
- Konfiguracja zaawansowanych właściwości sieciowych w Microsoft Hyper-V

# **Moduł 11: Wdrażanie usług Sieciowych Definiowanych Programowo (Software Defined Networking)**

- Wstęp do Software Defined Networking
- Wdrażanie wirtualizacji sieci
- Wdrażanie narzędzia Network Controller

# **Tagi:**

Adres korespondencyjny:

DAGMA Szkolenia IT | ul. Bażantów 6a/3 | Katowice (40-668) tel. 32 793 11 80 | szkolenia@dagma.pl szkolenia.dagma.eu

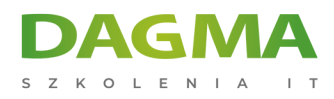

Adres korespondencyjny:

D<sub>3</sub>

DAGMA Szkolenia IT | ul. Bażantów 6a/3 | Katowice (40-668) tel. 32 793 11 80 | szkolenia@dagma.pl szkolenia.dagma.eu

DAGMA Sp. z o.o. z siedzibą w Katowicach (40-478), ul. Pszczyńska 15<br>Sąd Rejonowy Katowice-Wschód w Katowicach Wydział VIII Gospodarczy<br>Numer KRS: 0000130206, kapitał zakładowy: 75 000 zł<br>Numer NIP: 634-012-60-68, numer RE